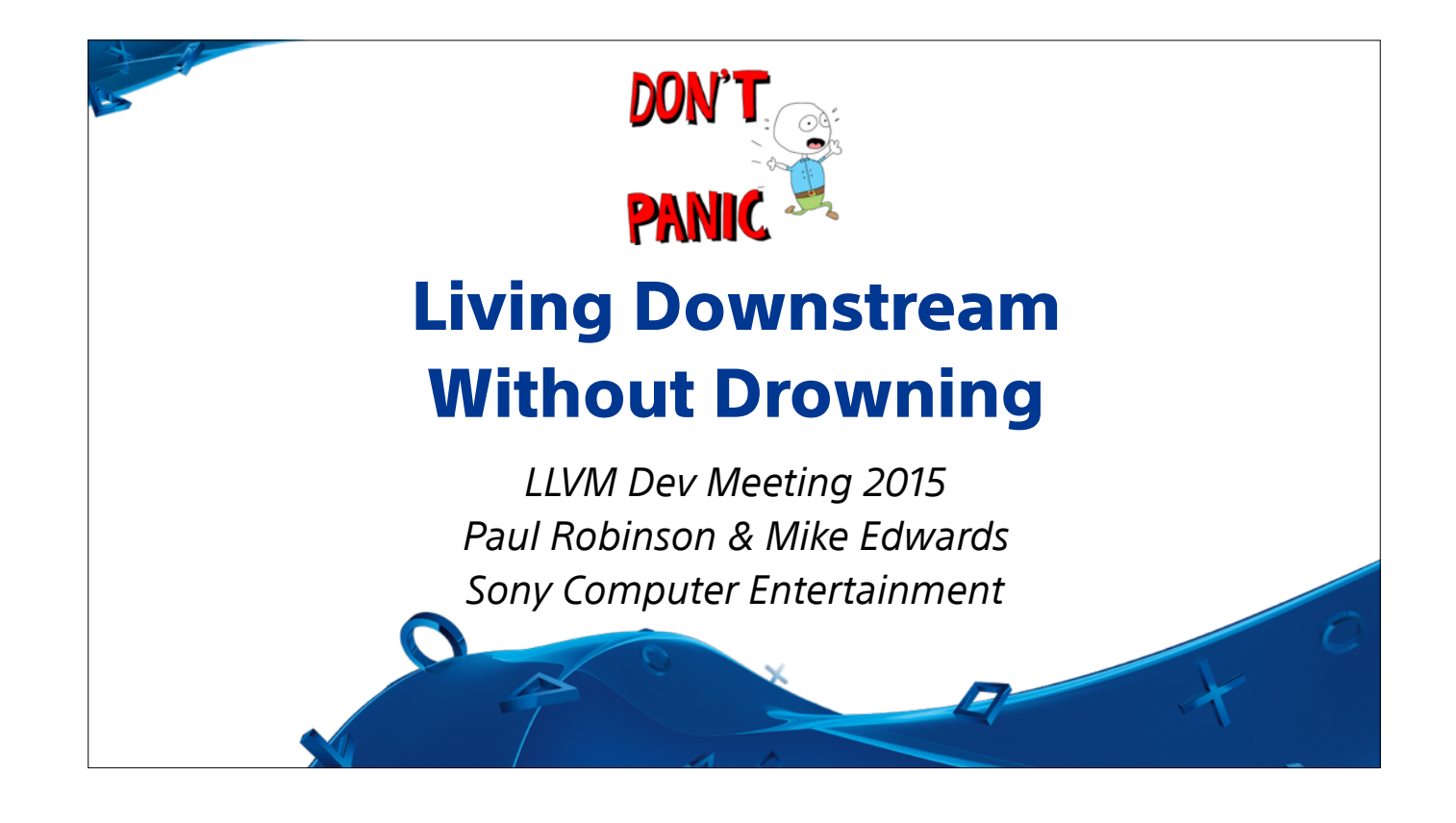

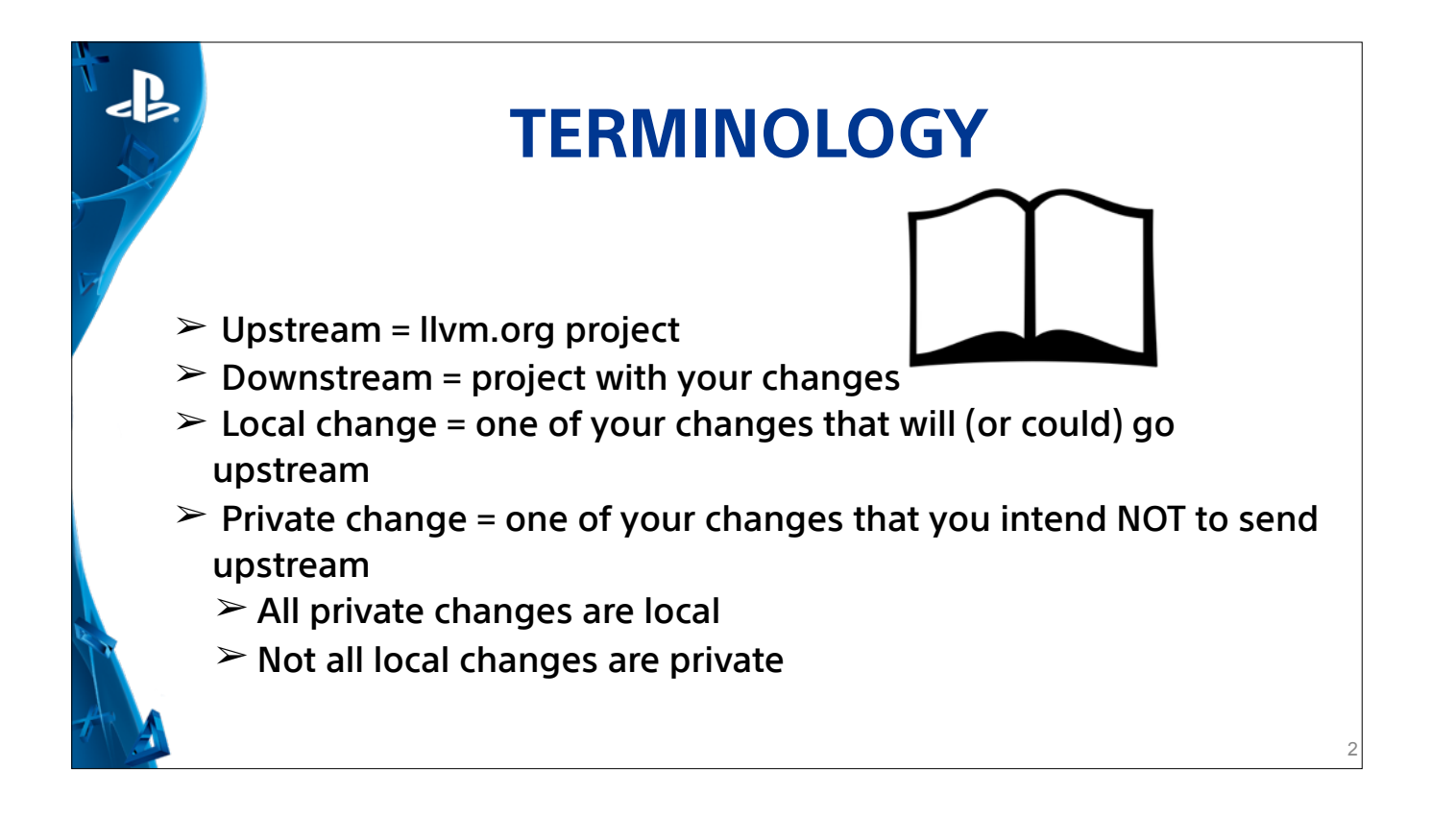

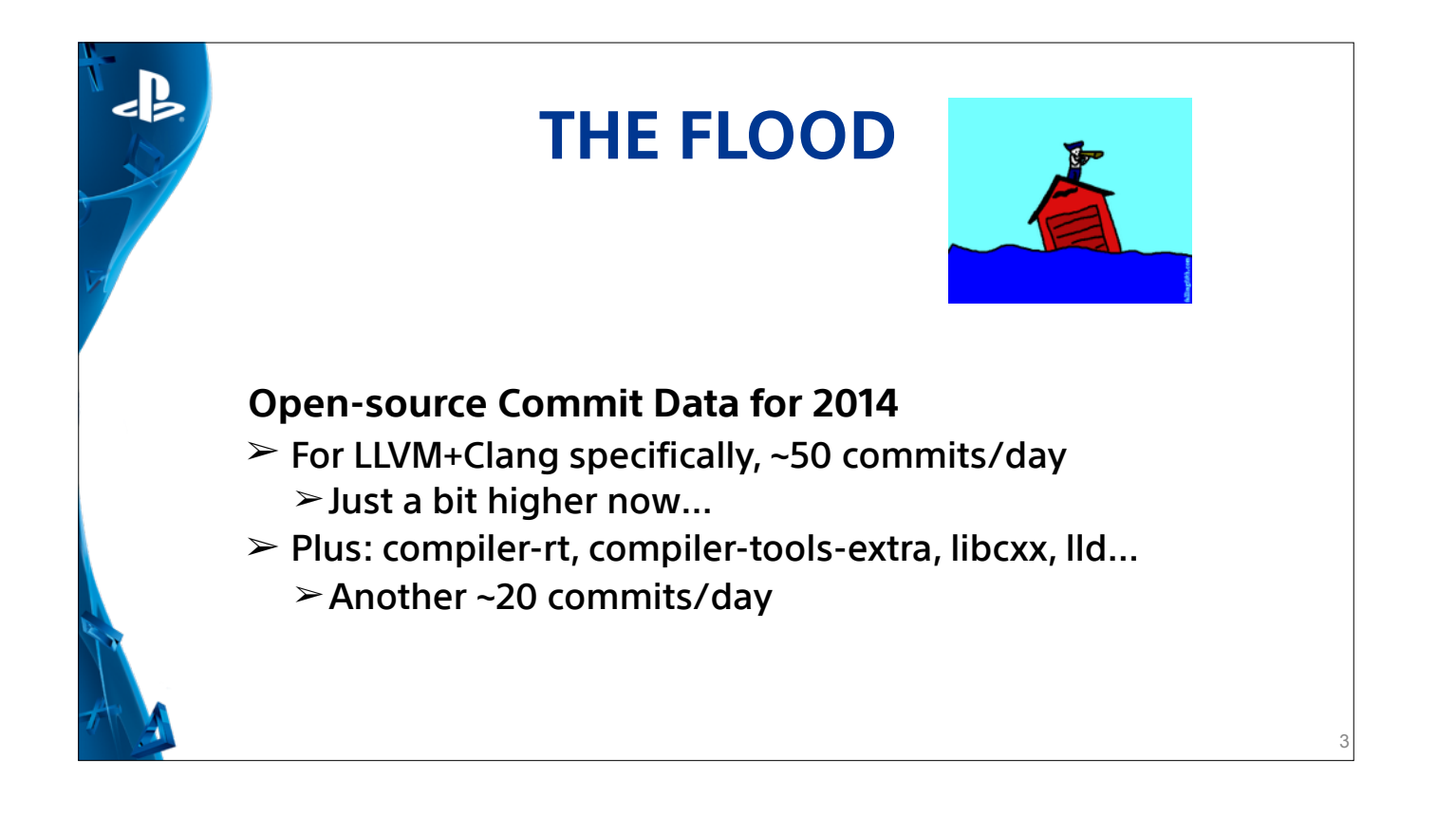

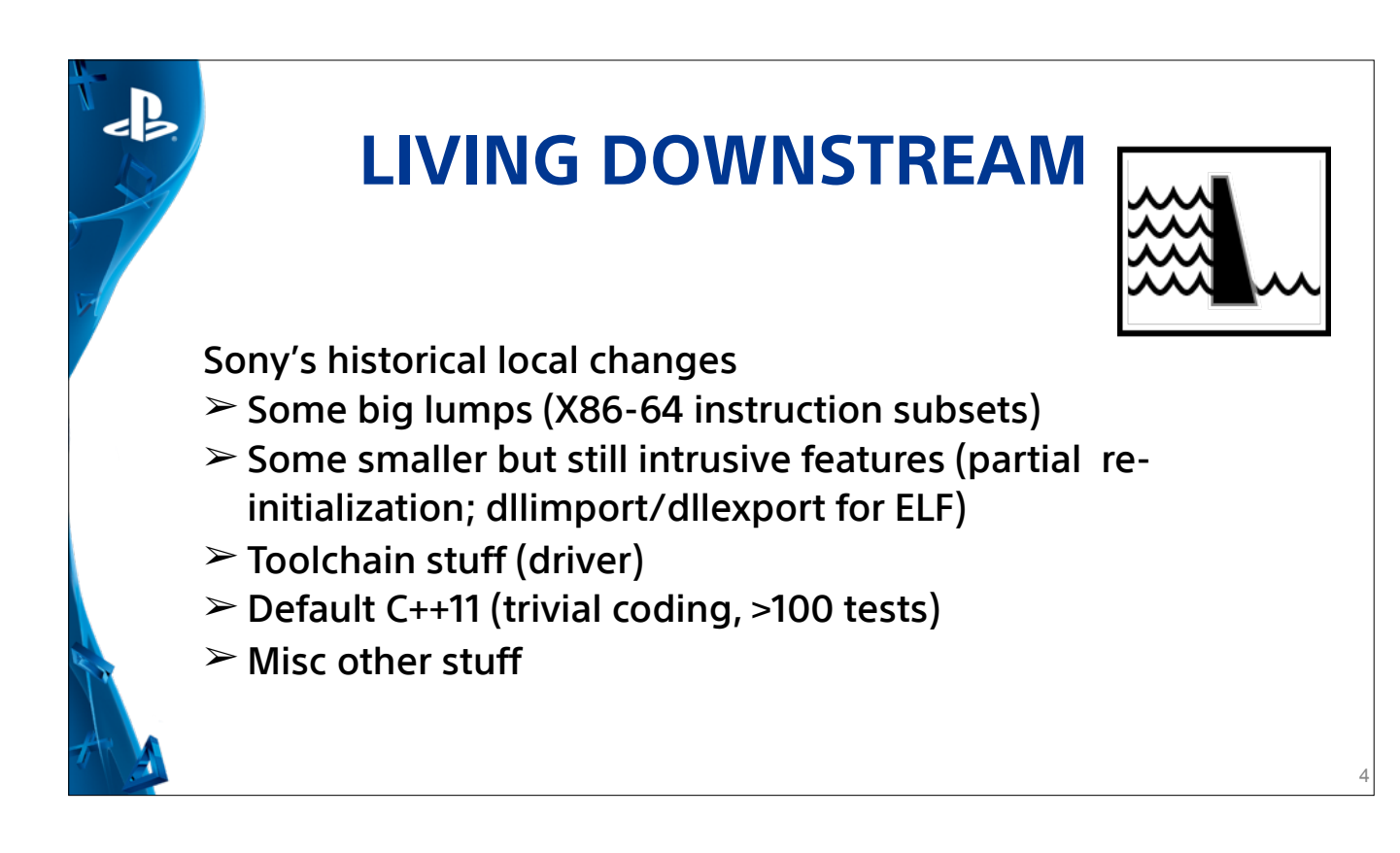

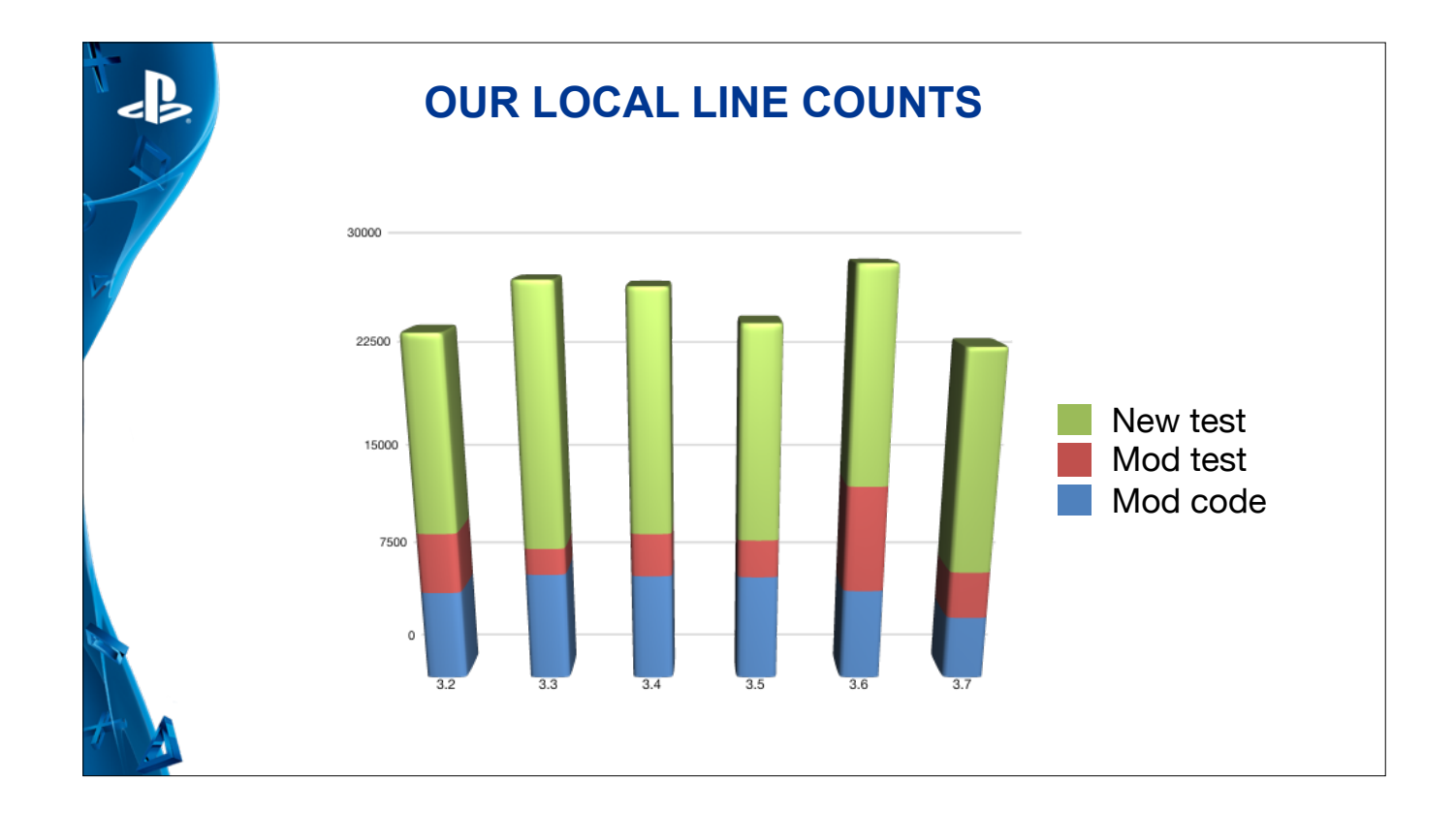

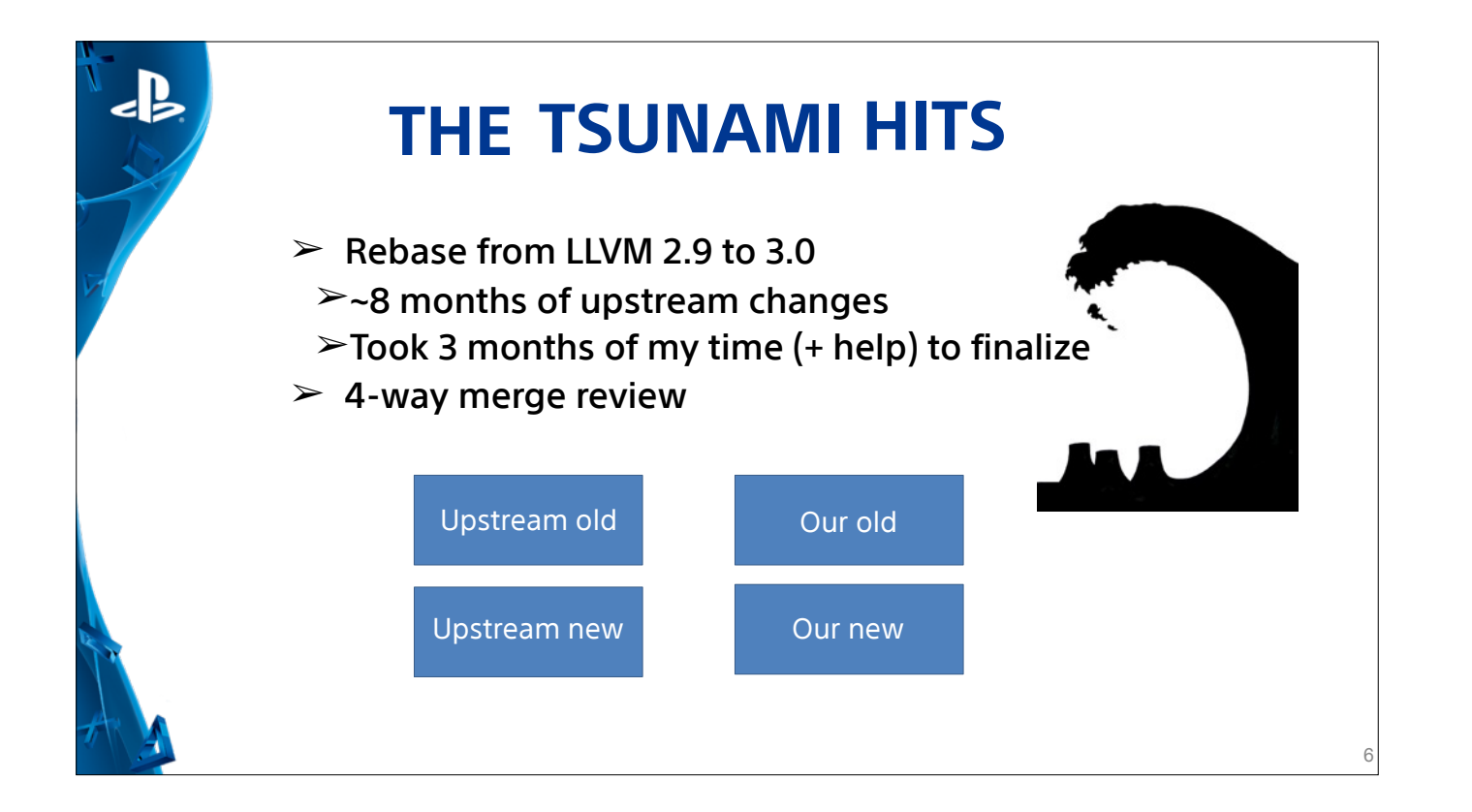

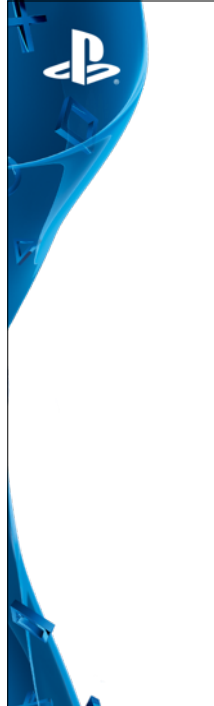

## **LEARNING TO SWIM**

- ➢ Dog-paddle
	- ➢Pull from llvm.org every 2-3 months
	- ➢Still took ~1 month each to finalize
- $>$  Moving with the current
	- ➢Patch tactics
- $\triangleright$  Need a life-boat
	- ➢Automation

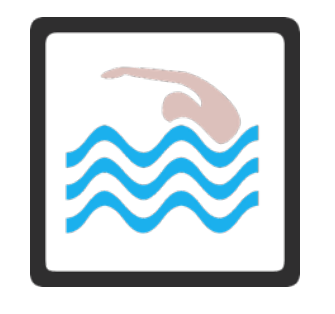

7

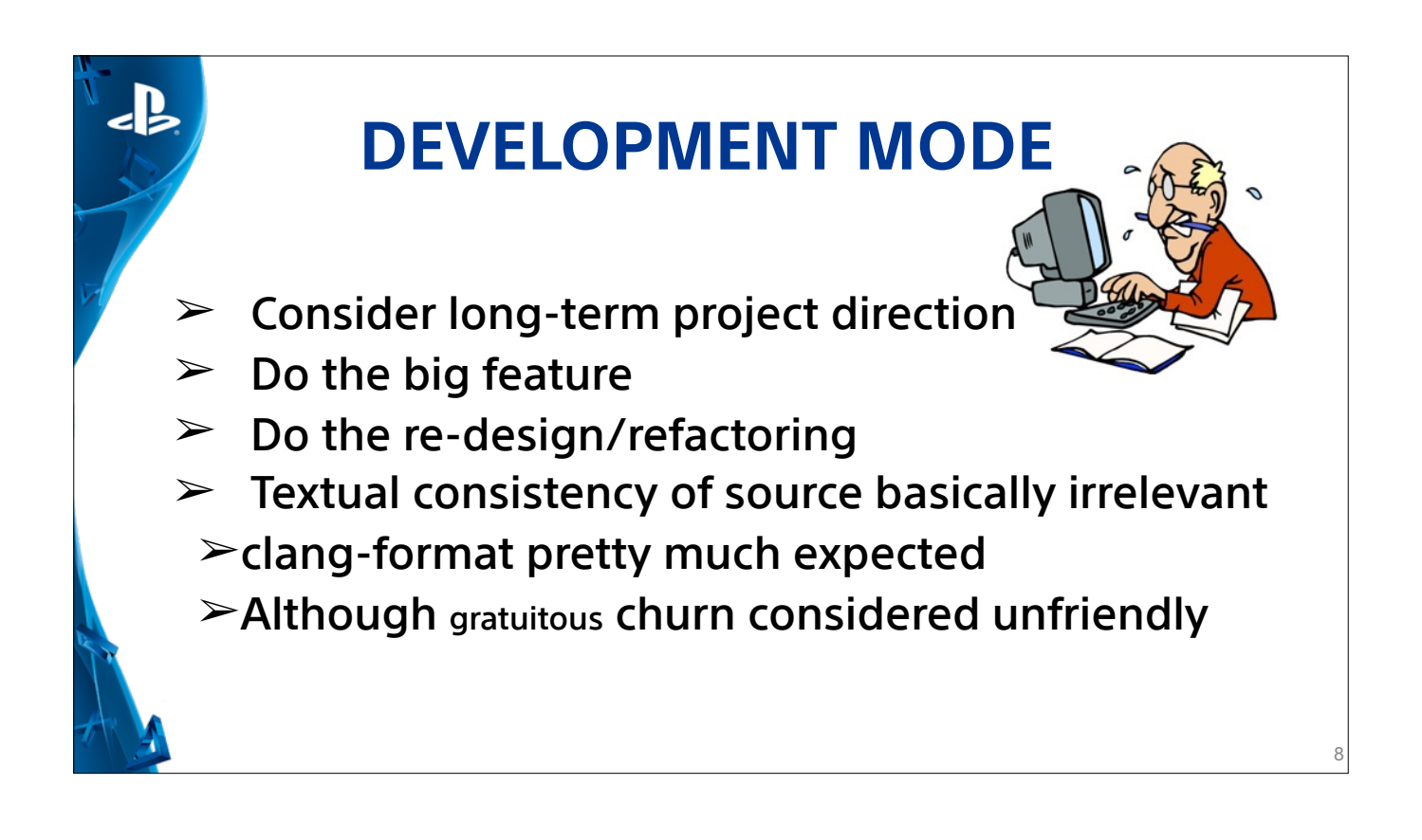

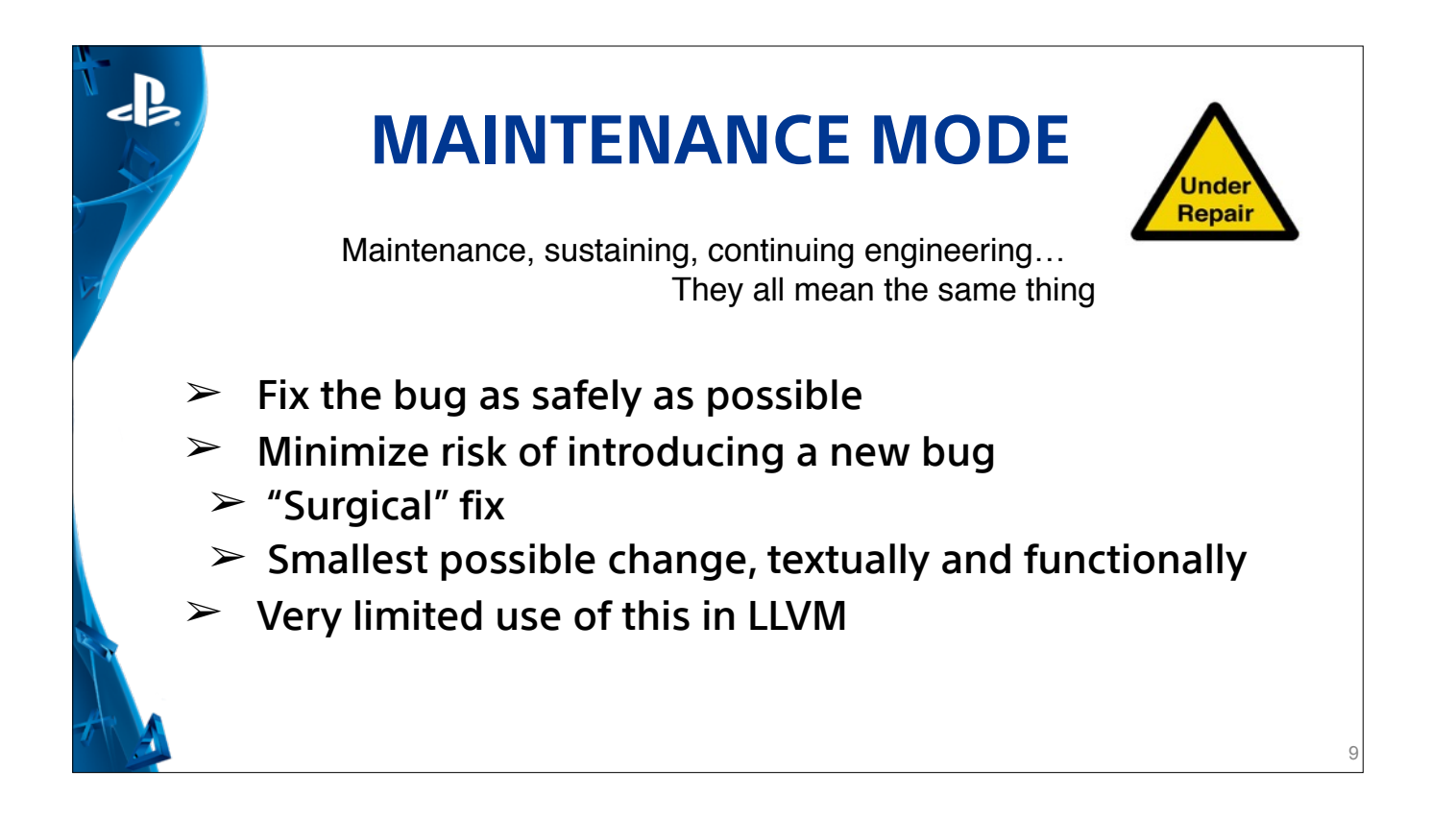

## $\left| \cdot \right|$ **LONG-TERM LOCAL CHANGES** DO

- $\geq$  Maintenance mode is your friend
	- ➢Minimize textual scope of changes
	- ➢Create a subclass for your special behavior
	- ➢Put local tests in local (new) files
- $\geq$  Use "local change made here" comments
	- ➢Diffs provide better info
	- ➢Bug reference helps archaeology
	- ➢Distinguish your changes from mistakes

10

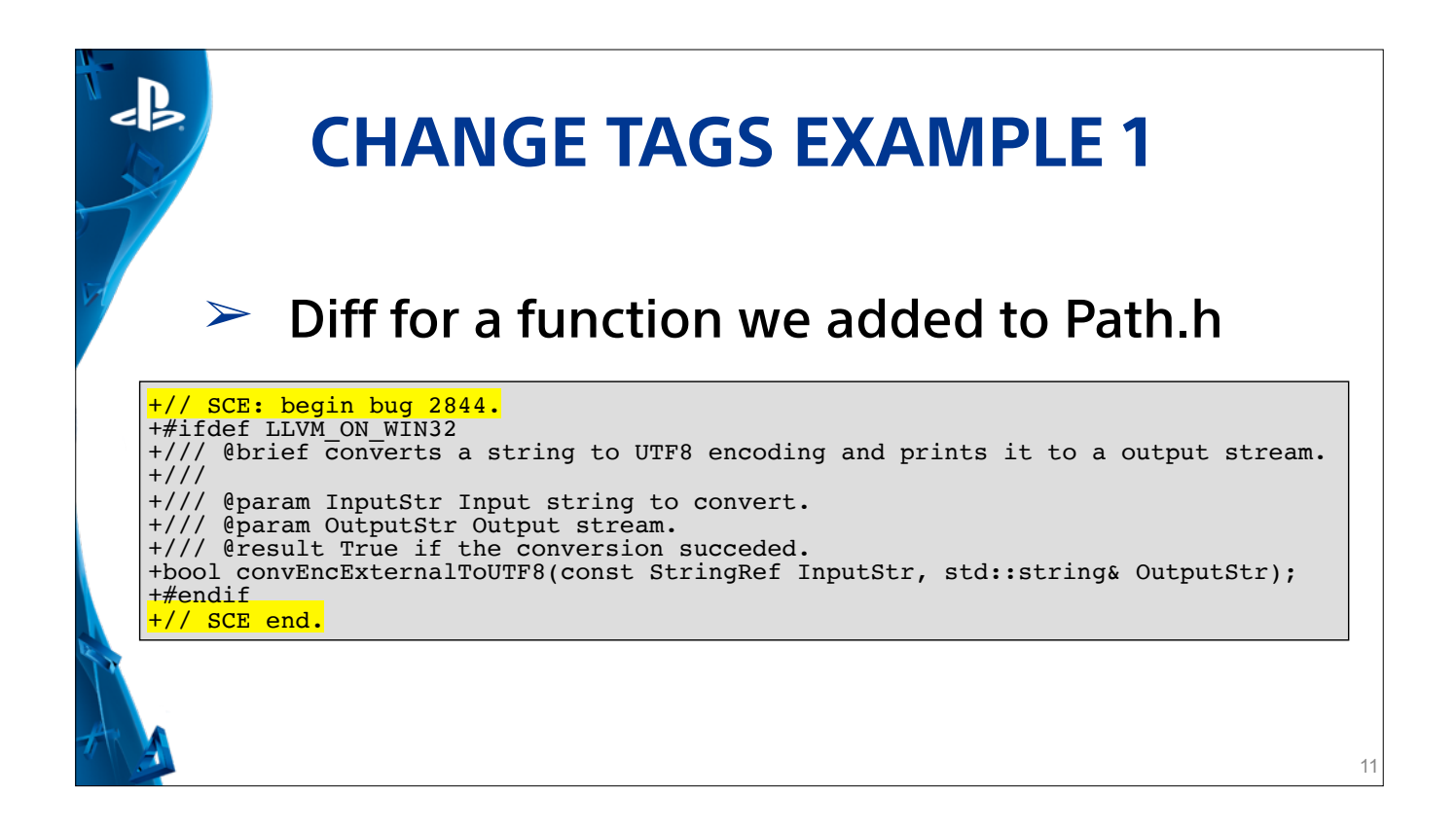

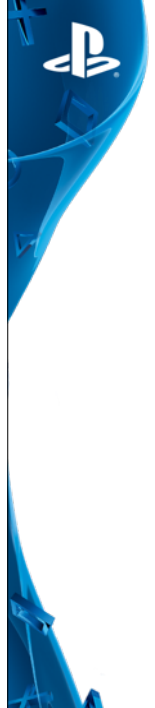

## **CHANGE TAGS EXAMPLE 2**

## $\triangleright$  From a recent conflict report

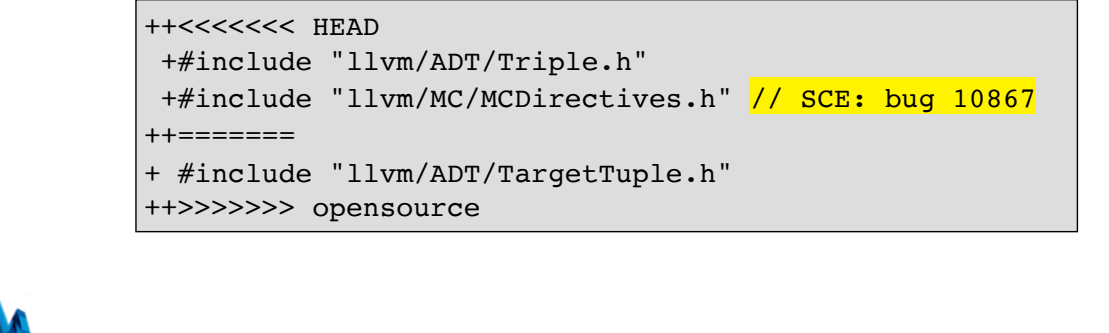

12

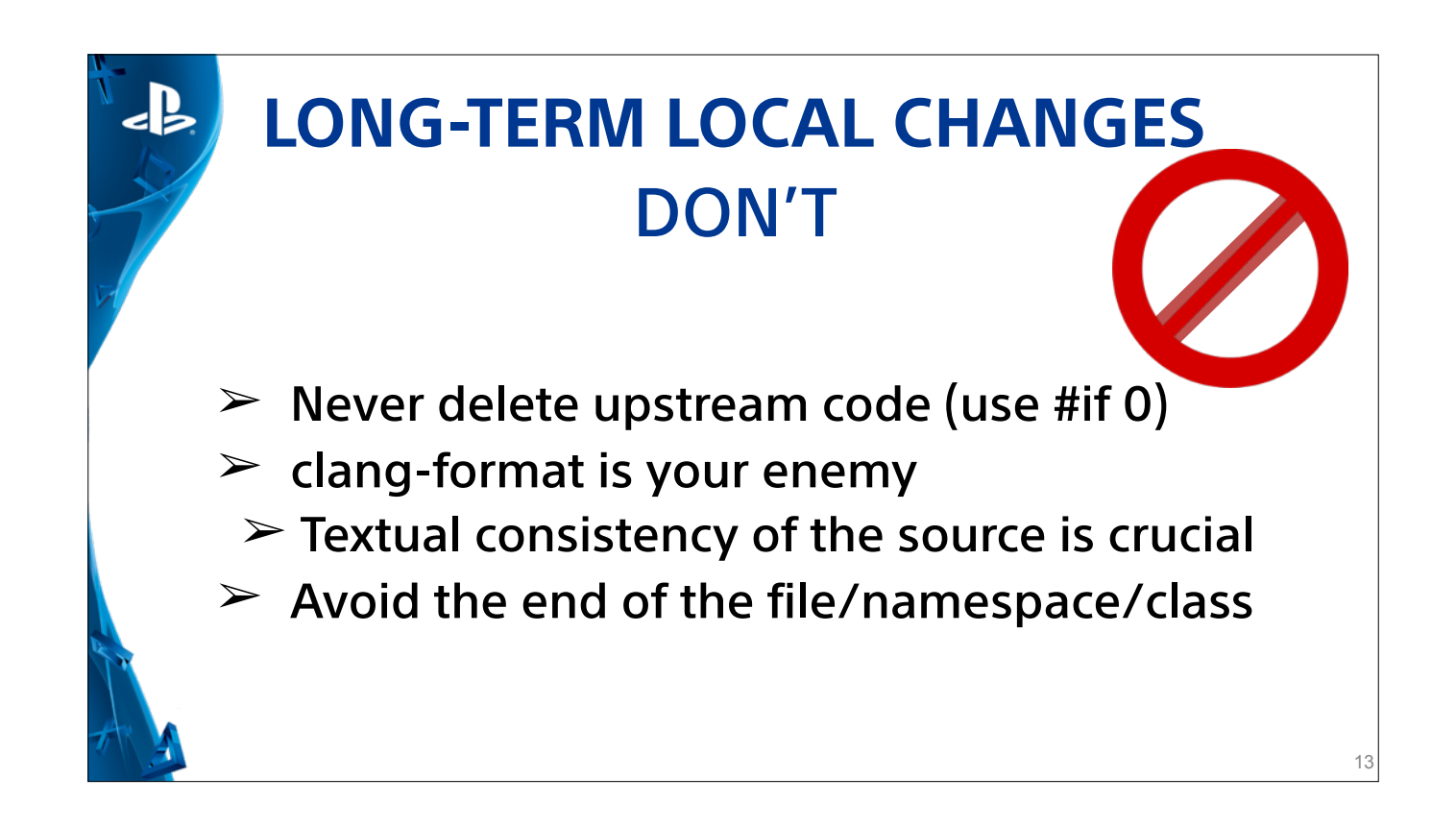

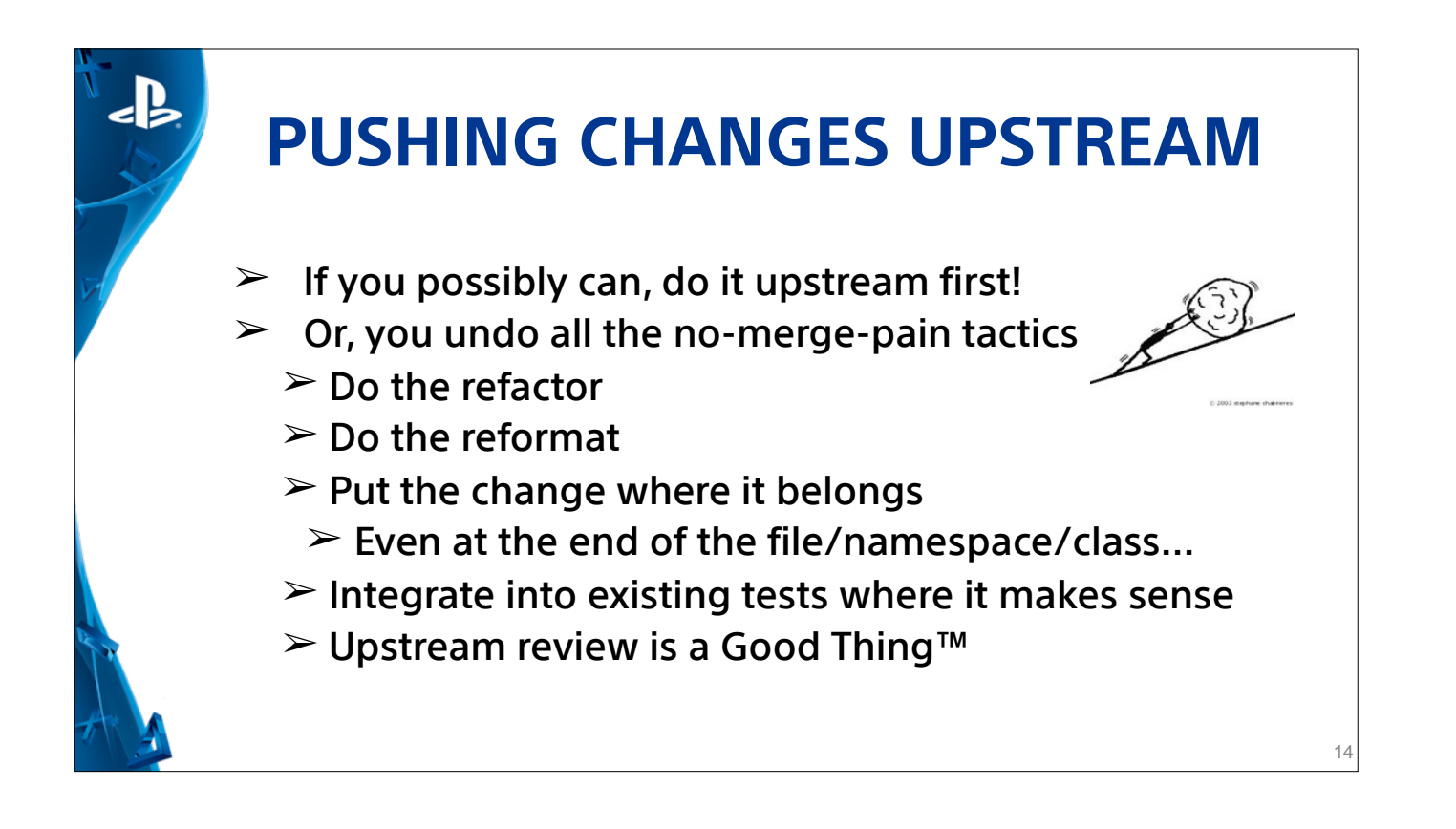

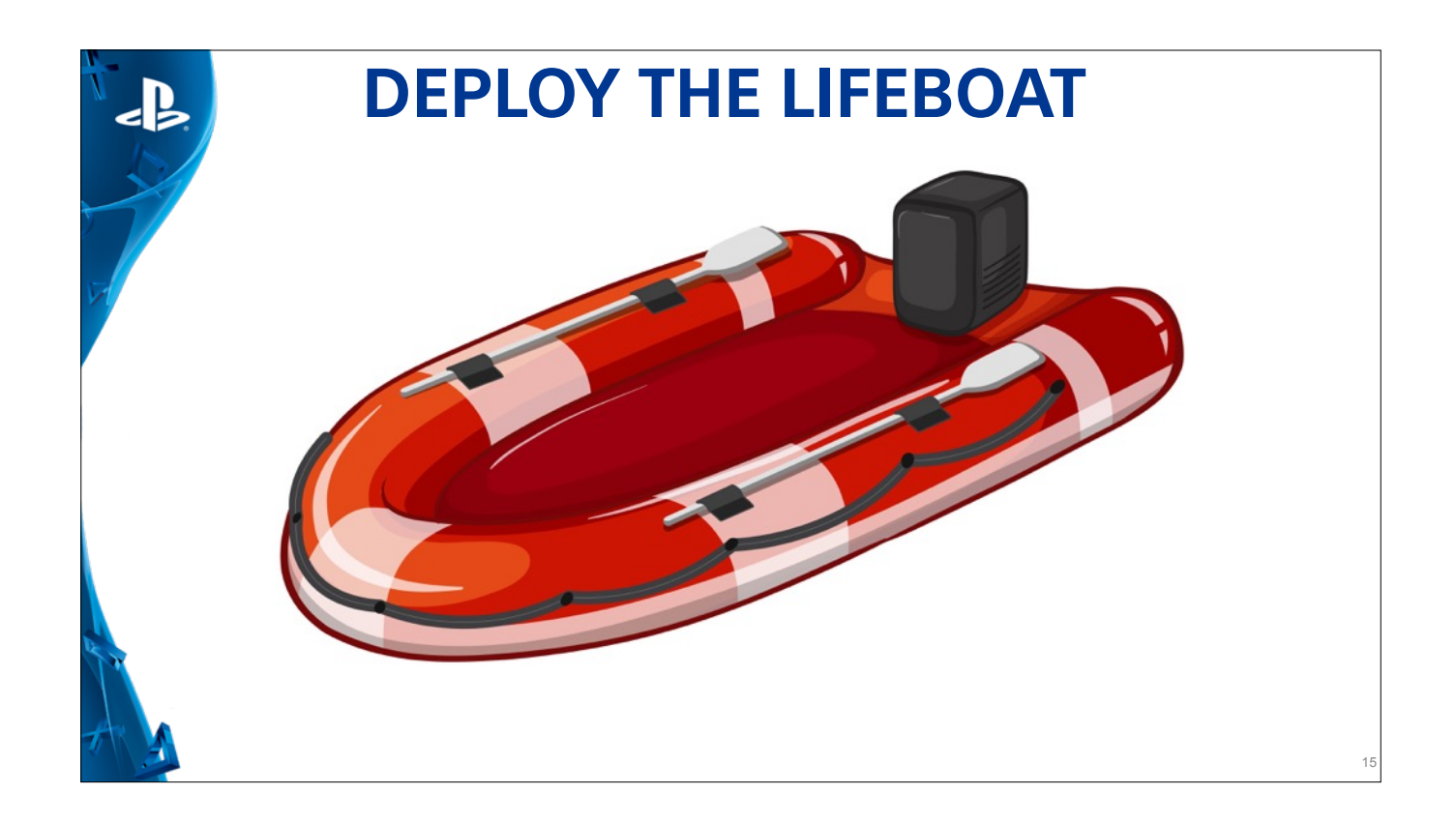

- Automation is our lifeboat
- by implementing Continuous Integration and a phased building approach we're working to get a handle on constant flow of commits.
- Automation helps us to be effective at merging commits and build/test
- Through Healthy Investments in infrastructure we can build and test extremely quickly!

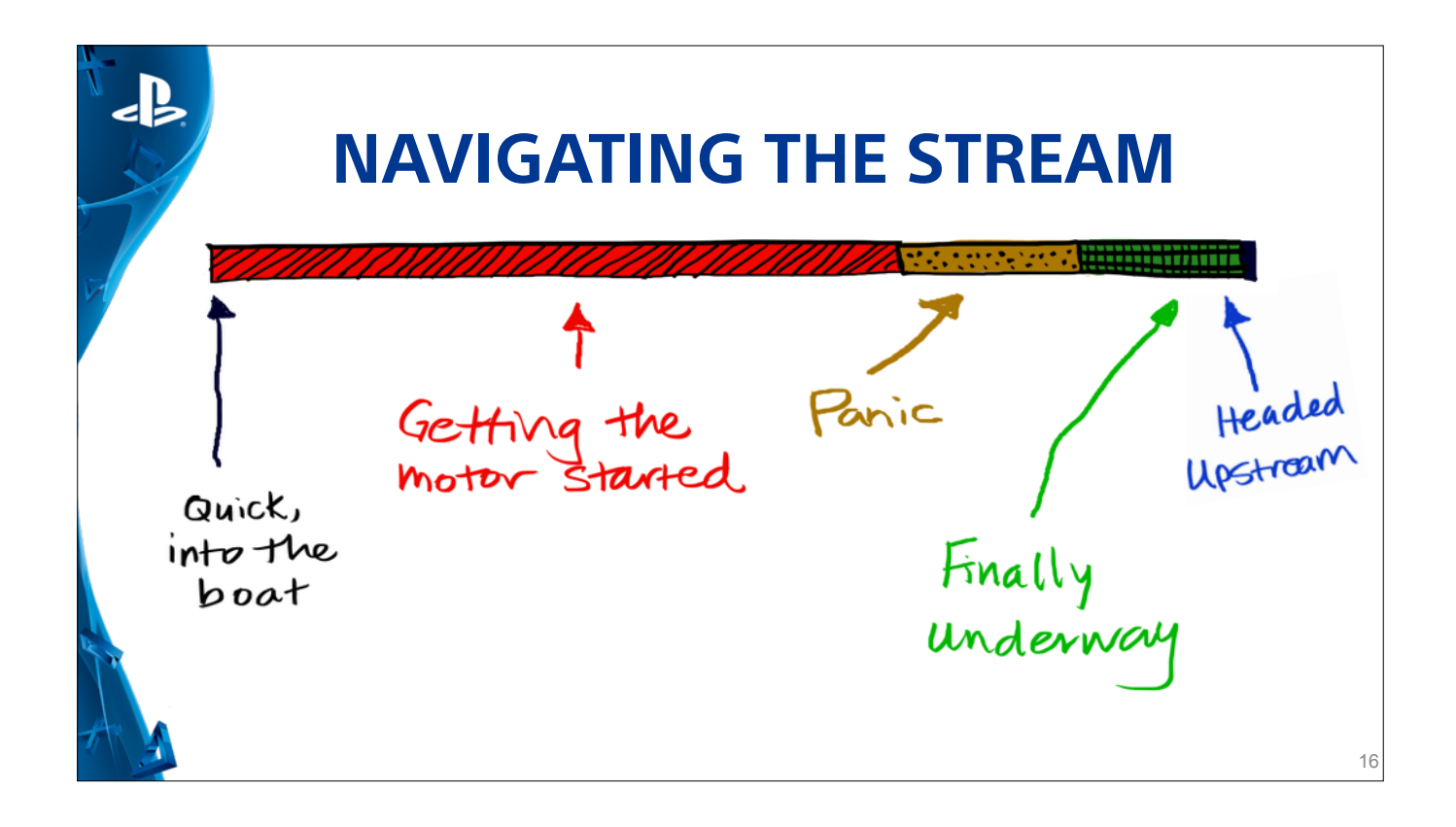

5 Add'l Clicks: How Do We Navigate The Stream…

- Into The Boat Begin the process of integrating upstream work w/internal patches no automation here yet!
	- by working through the process manually we are able to pinpoint exactly what automation will work best for us when we are ready to implement
- Starting The Motor when we notice volume of commits occurring upstream
	- Try to automate things we think are worth automating
	- Apply automation quickly but try to avoid unintended consequences
- Panic Keep engineers involved with the process of dealing with merge conflicts Merge Pain
- Underway Employ Continuous Integration bot which attempts merge and files tickets if merge not clean
- Headed Upstream Get to a place where integration with upstream happens on a consistent regular basis, with minimal human intervention

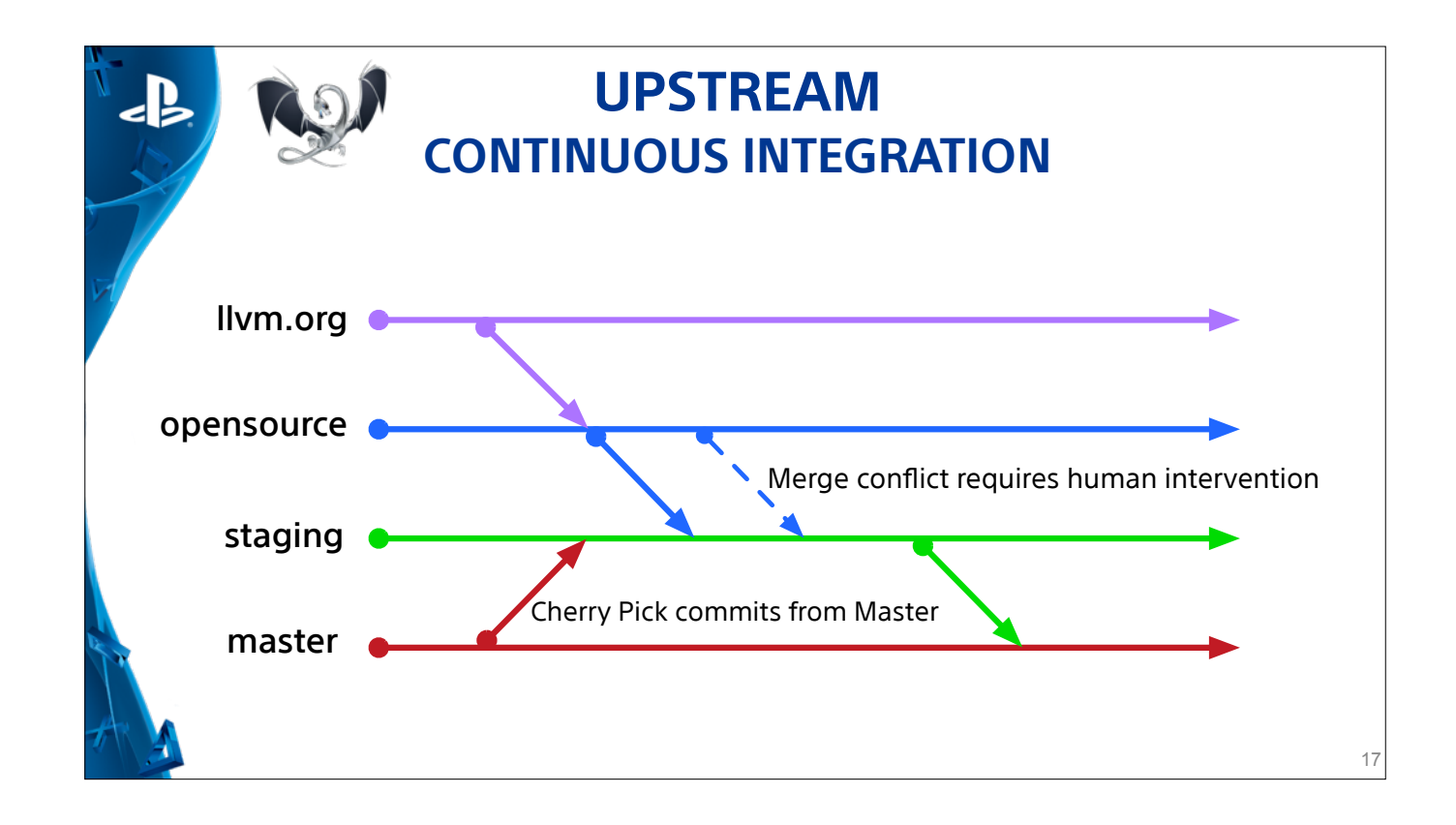

5 Add'l Clicks:

- Start with commits to the **Ivm.org** master branch
- After a passing build/test we import those commits to our opensource branch, which is a merged tree of llvm, clang, compiler-rt and lld
- Our staging branch is used to merge upstream commits with commits from our private branch which is represented by the bottom line labeled master
- End goal is to reduce the iteration time so we can eventually automate as much as possible.

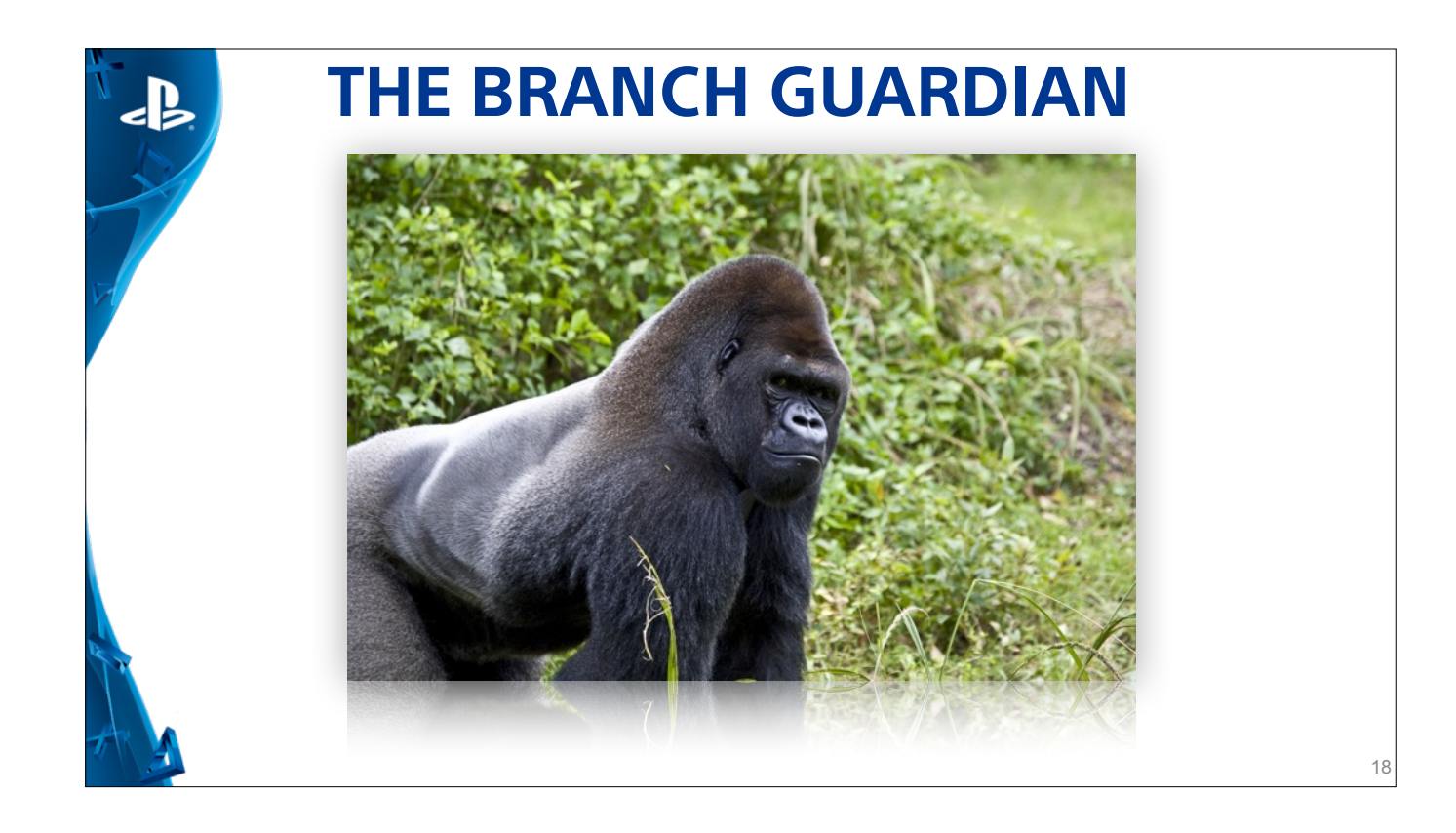

- We are still doing manual bulk merging
- An incorrect merge would be really bad and cause much unnecessary work
- The Gorilla represents Paul R. as he is the one tasked with protecting our branches from the rest of us doing something wrong.
- Our opensource branch is the only branch currently managed 100% by a bot
	- This allows us to gather more data to ensure automation deployed is as close as possible to what we need

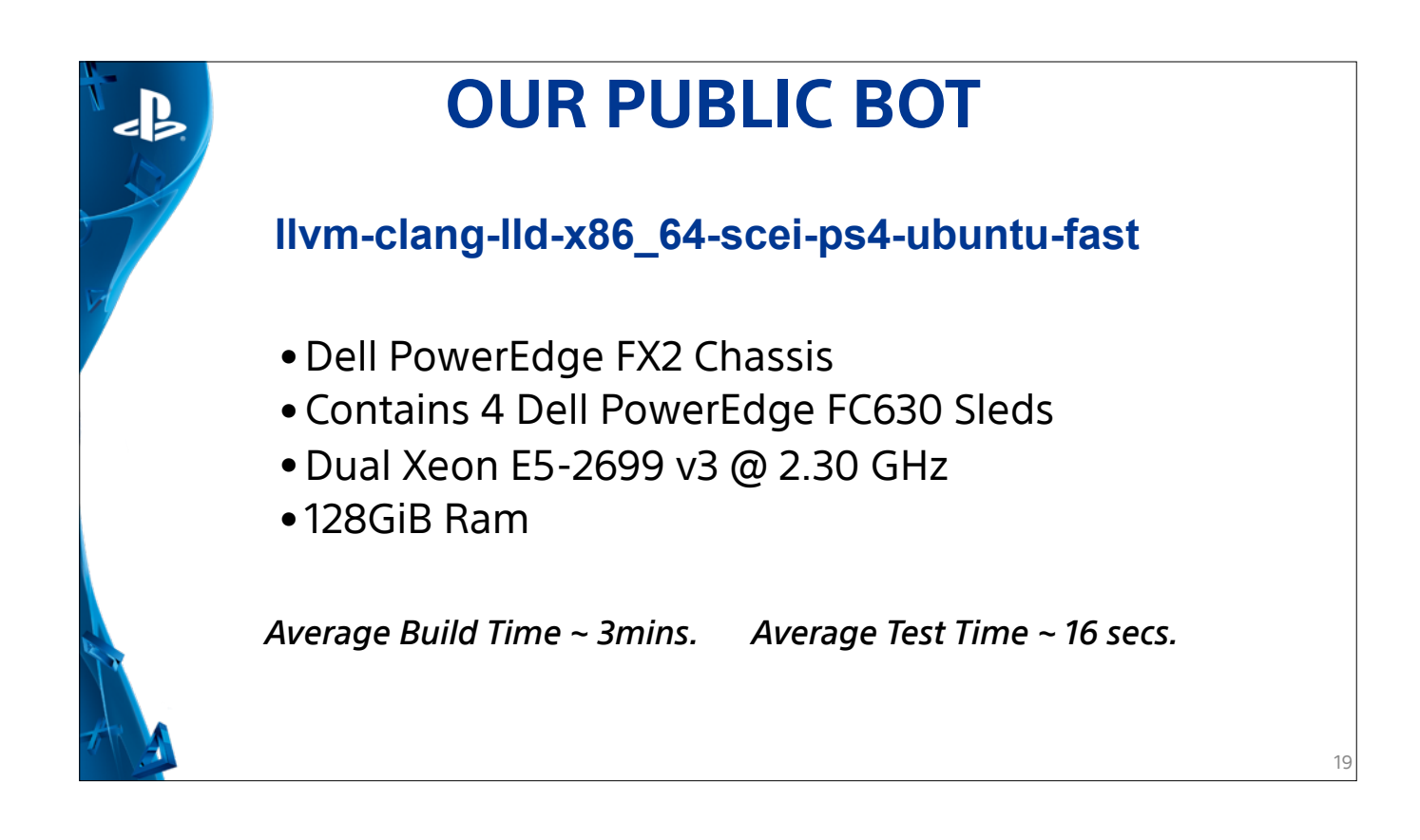

- Earlier this year we were able to contribute new hardware to the community
- This bot builds our triple
- Acts as first line of defense against new commits breaking
	- llvm, clang and lld and of course our triple
- Runs on Ubuntu on average typical build is ~ 3min and test is 16 sec.
- Windows bot TBD hopefully by end of the year

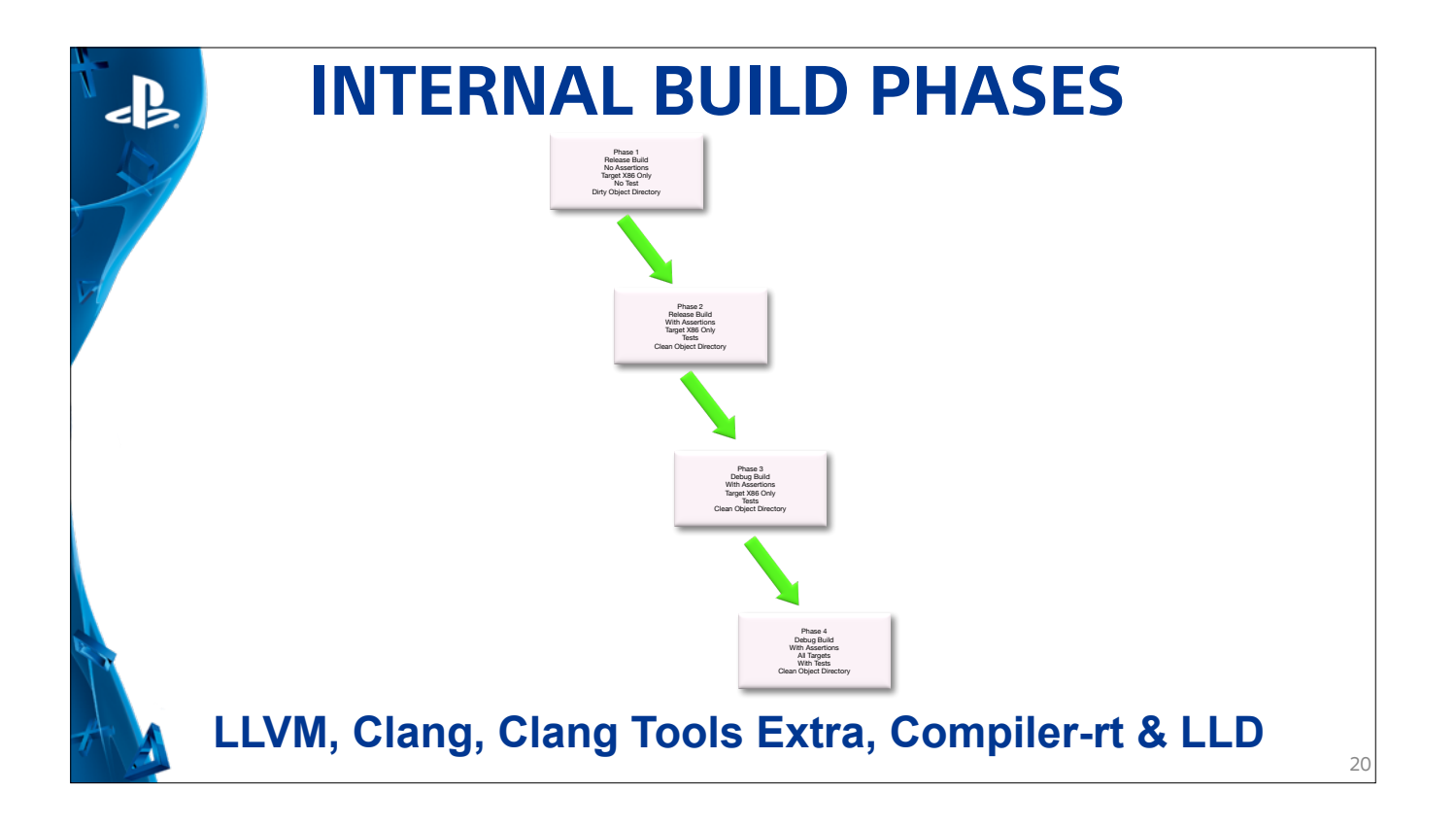

5 Add'l Clicks

- Four phased build approach on open source branches
- Building on Linux, Mac and Windows Hardware to maximize coverage
- Phase 1 Fast RO Dirty X86 Only ~27sec
- Phase 2 Turn on Asserts and Tests, Clean ~6min
- Phase 3 DA & Clean ~8min
- Phase 4 DA & Clean & All Targets ~9.5min
- Commit total travel across phases ~25min total
- Private branches use 3 phases because we omit Phase 4

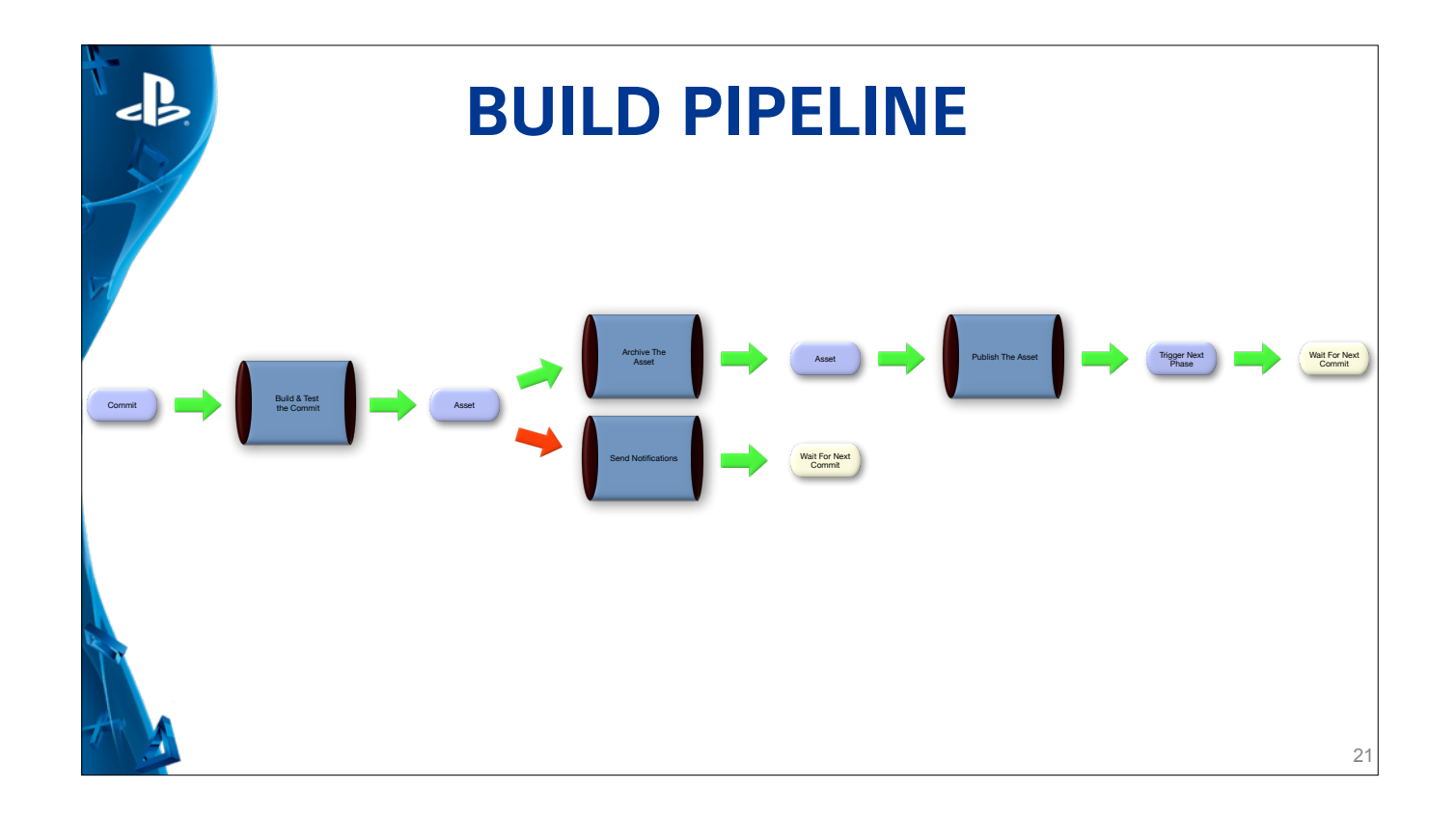

8 Add'l Clicks!

- Start with commit from upstream and we build & test it
- On completion a build asset is produced
	- if success an asset is a built compiler with its' supporting files
	- if failure an asset is mostly just a collection of log files
- A failing asset triggers a notification and the process just goes back to waiting for the next commit
- A successful asset is archived in a git repository
	- Why git it was already available and we knew how to use it a simple solution
	- Also, git provides the ability to easily search for an asset later on
- Once archived an asset is published via internal API
- Makes asset available to other processes, internal teams and clients
- Then trigger any reaming phases and go back to waiting

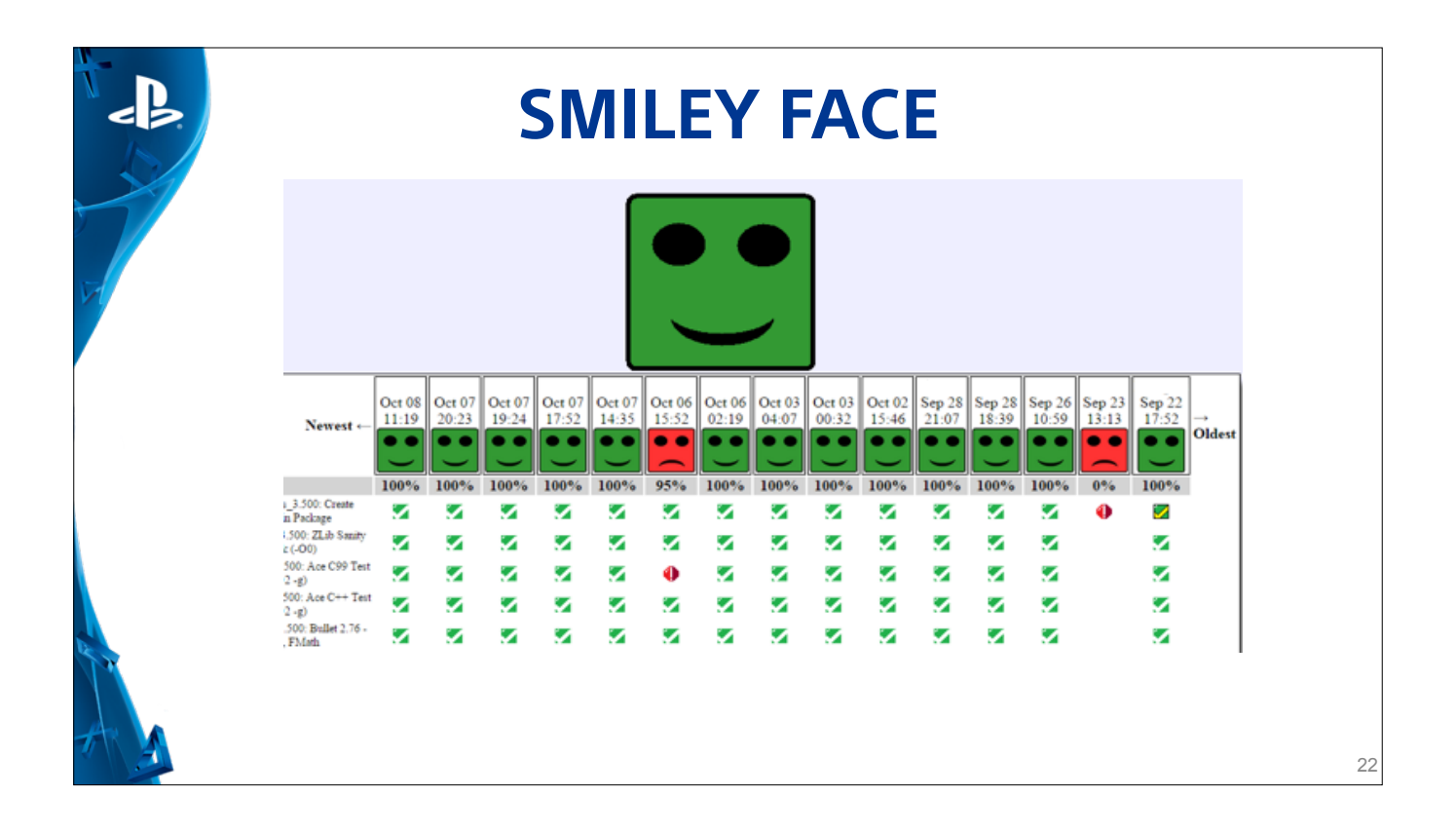

- Engineers like to see green bots!
- Developed internally by one of our colleagues
- Each Column is a commit
- Each Row is a specific test run
- Layout is very dense, however Engineers are able to quickly find their commit and see how it is performing across all of the tests
- Each icon is a hyperlink to a detail page for that test run

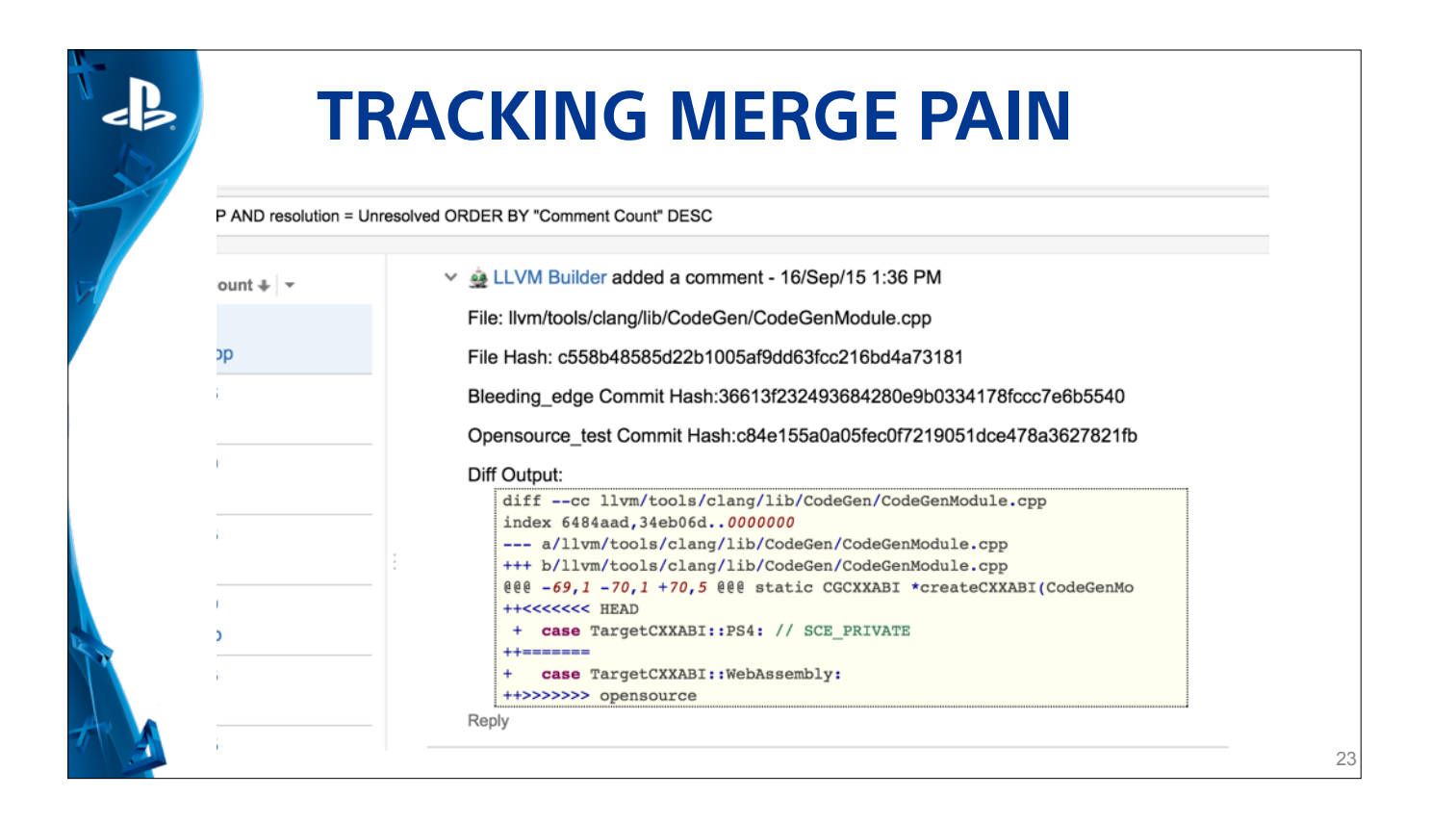

- Our Merge Pain Tracker
- Developed internally as well
- Used to help keep track of conflicts we accumulate in between merges of our opensource and staging branches
- This assists us in surfacing the code which requires the most human attention and allows us to focus on getting that code upstream
- Over time we hope this tool will help us realize a healthy reduction in the amount of time it takes to resolve merge conflicts

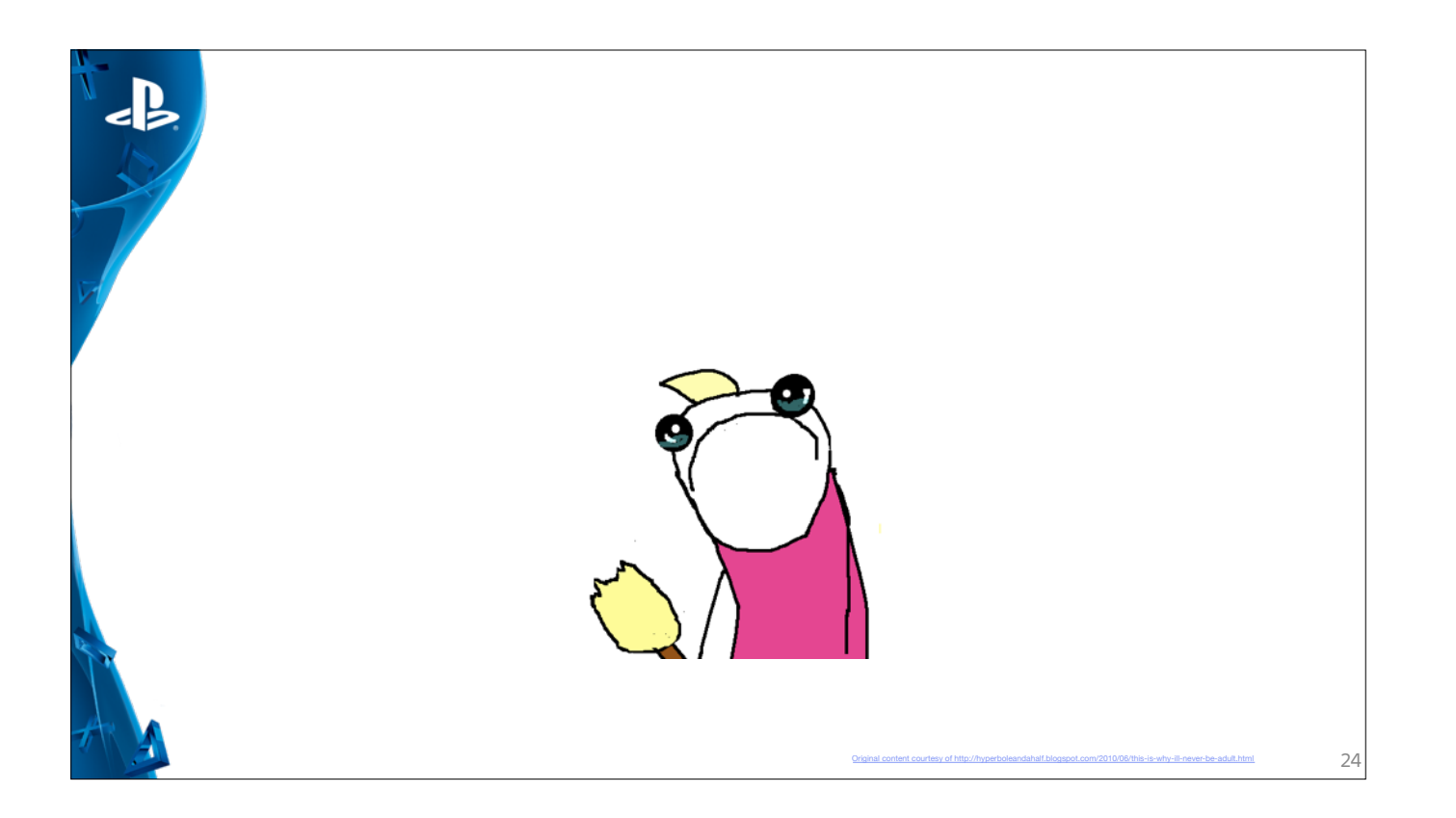

- We have tools...we have process..
- Maybe we should just…

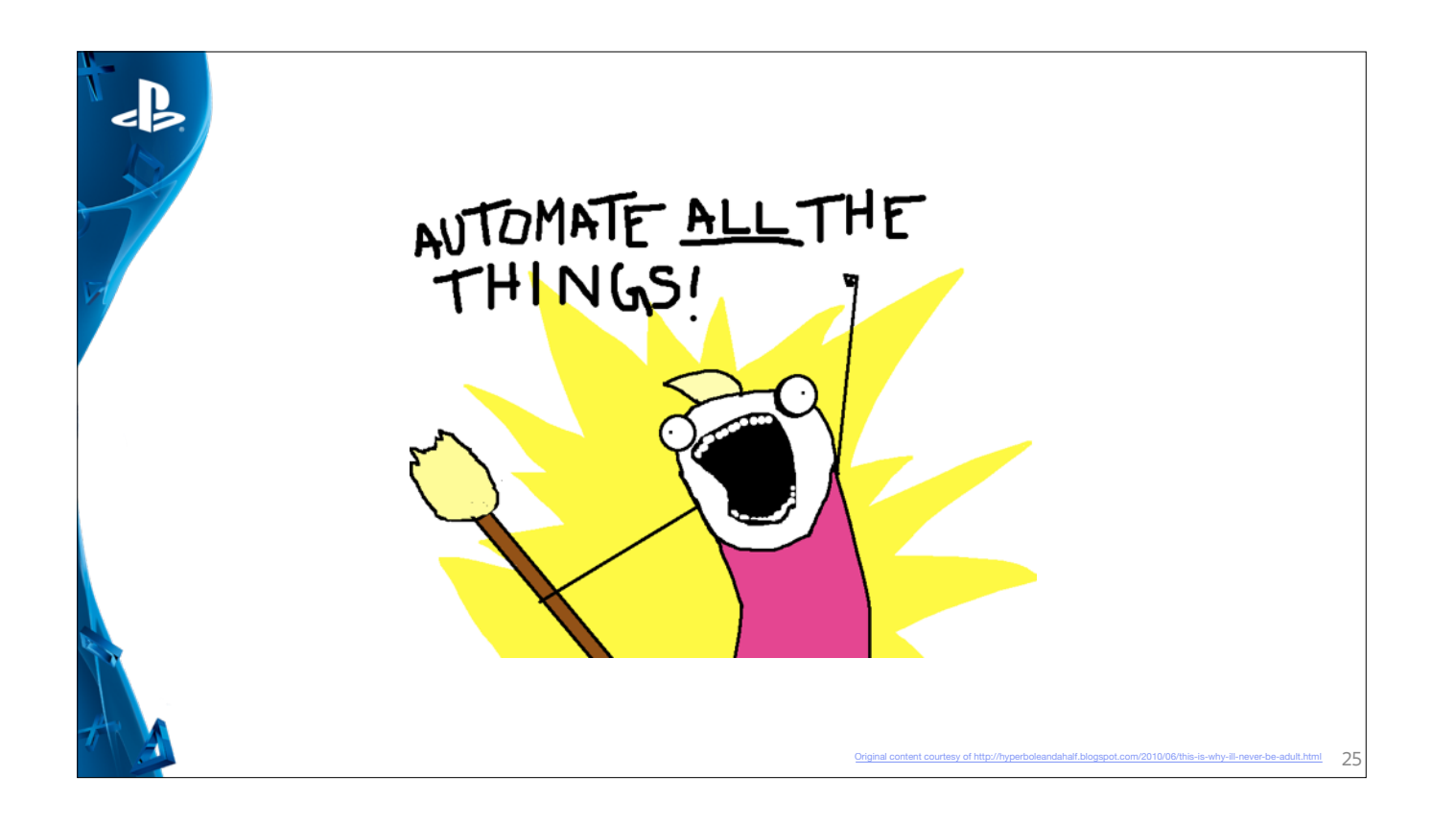

- Automate all the things!
- Sounds like a good idea, right?
- As it turns out, that's not exactly true

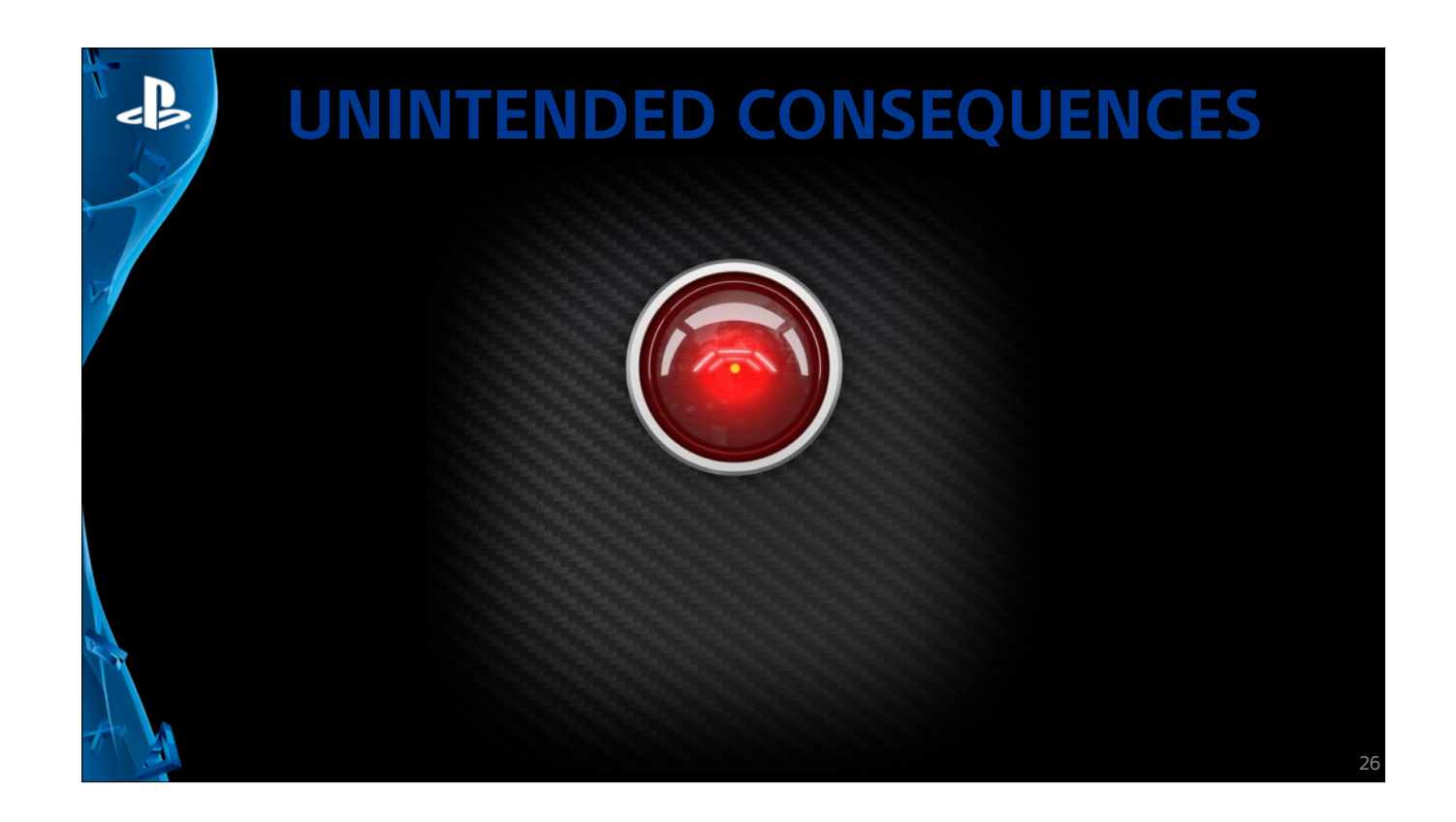

- Trick w/ automation is can't allow automated processes to outpace the humans ability to keep up with it.
- Classic example is the "I Love Lucy" episode where Lucy & Ethel are working in the chocolate factory
- Conveyor goes crazy and chocolate ends up everywhere
- We wanted to avoid a similar scenario if we turned on 100% automated merging of llvm.org to staging and master without human intervention
- Paul would have pushed me out of the lifeboat
- Bots would turn red
- Engineers would be flooded with failure notifications
- and would eventually loose interest and bots would be forgotten about.
- Morale of the story, invest in infrastructure, automate as much as you can, but make sure your humans can keep up!

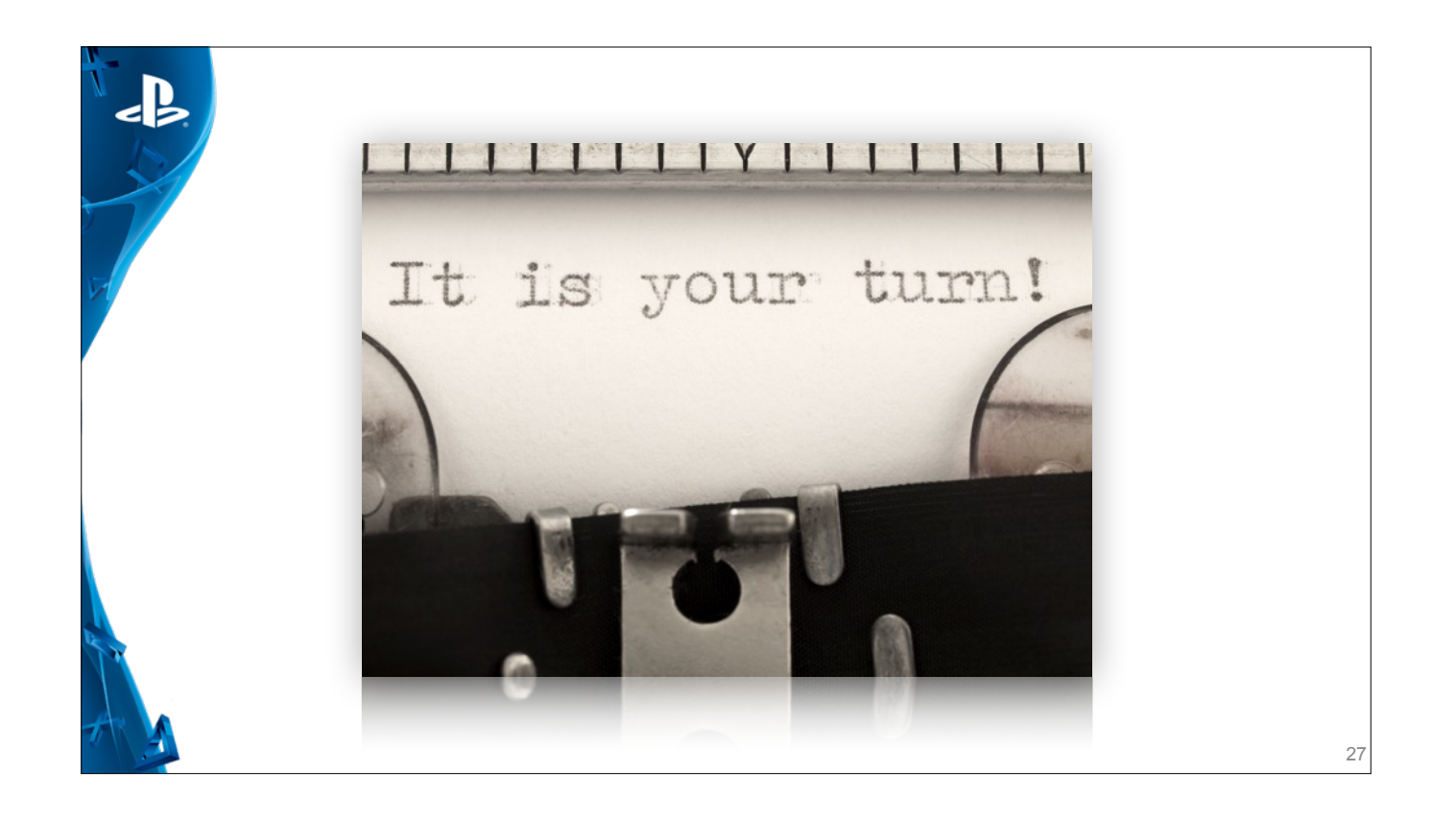

- A little bit about us, what we do and how we got here
- Now it's your turn
- How do you deal with merge pain?
- How much automation have you deployed?
- How do you deal with private branches?
- Comments, question stories?

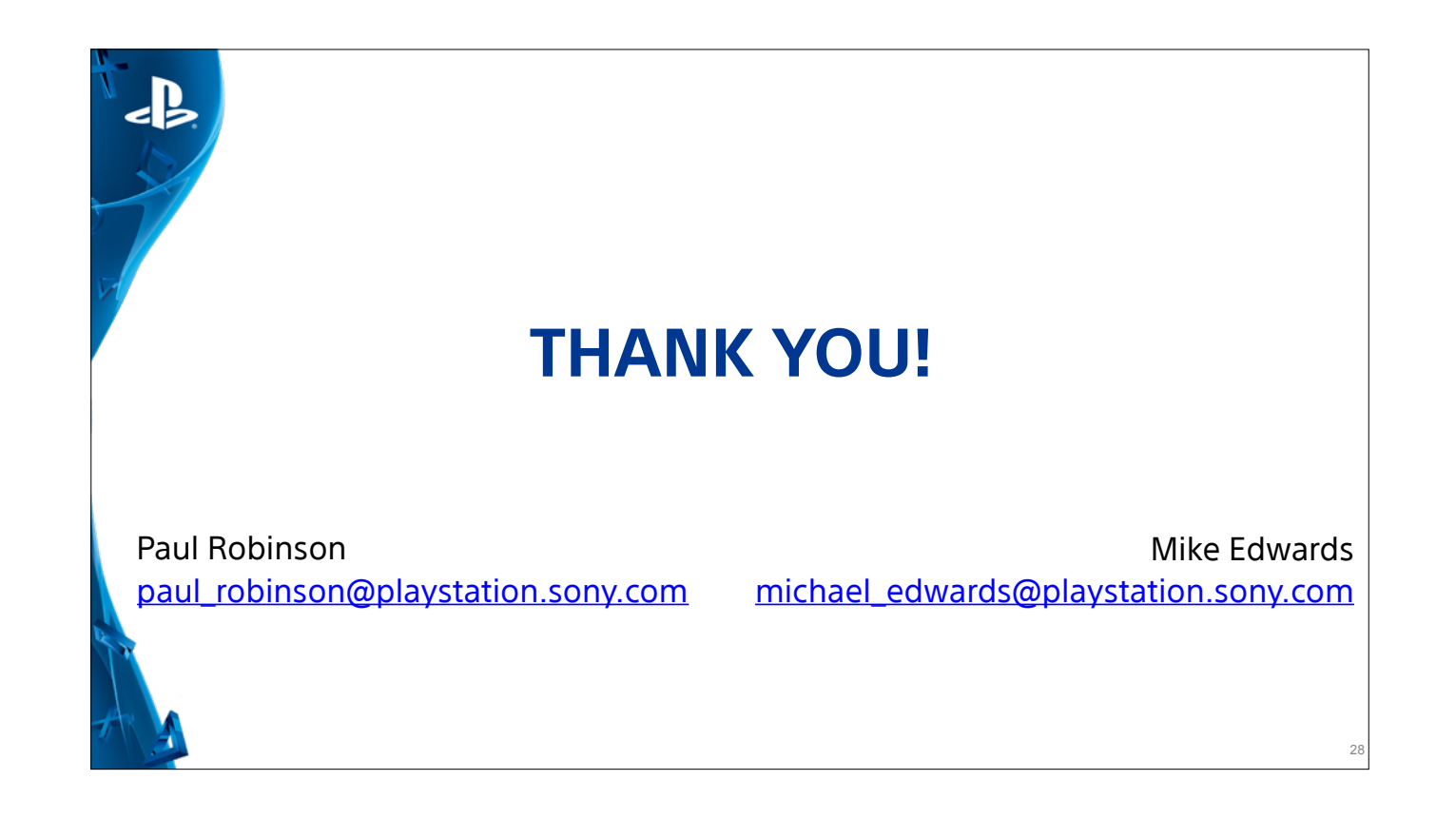